# Занятие 18. Основные операции с числовыми типами данных

## План занятия

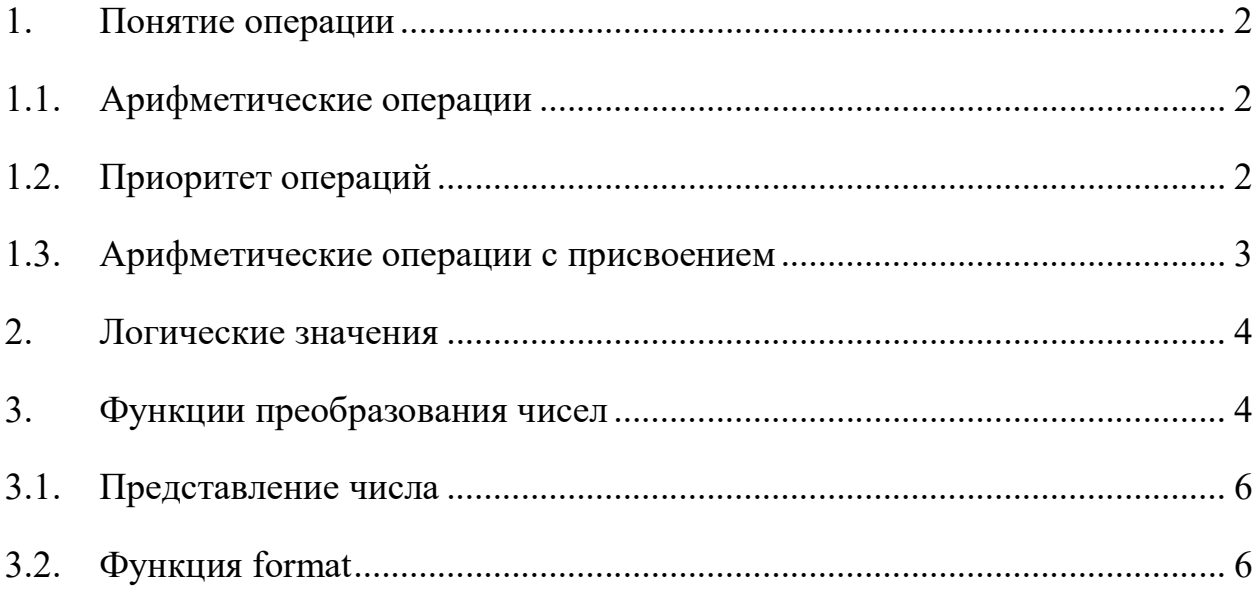

#### 1. ПОНЯТИЕ ОПЕРАЦИИ

### 1.1. Арифметические операции

Python поддерживает все распространенные арифметические операции:

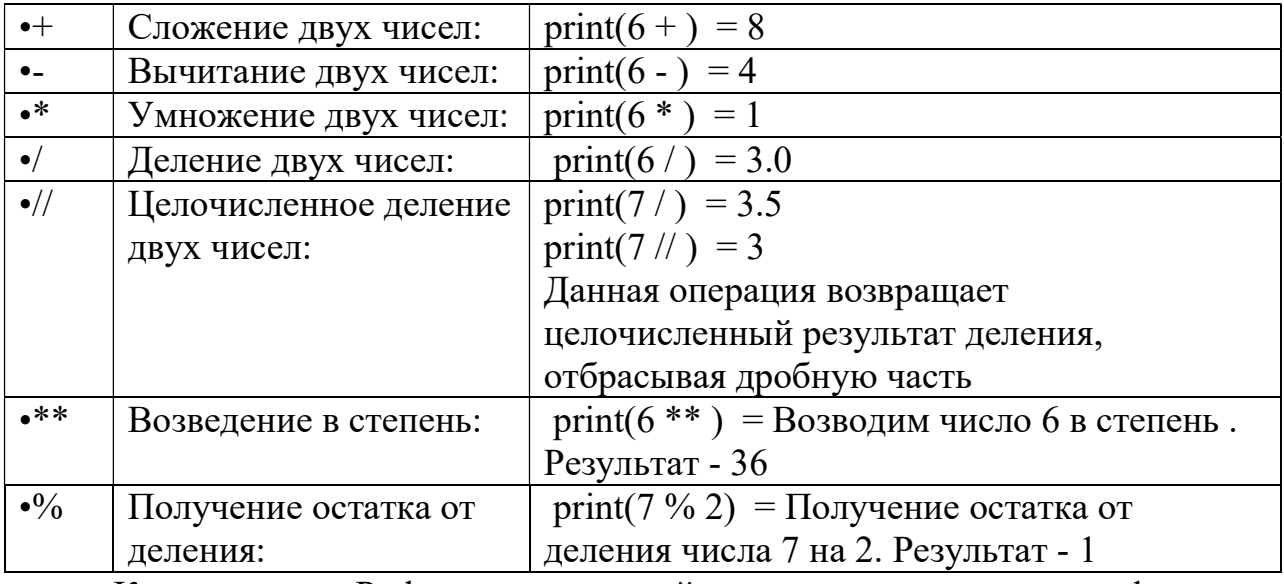

Кроме того, в Python для операций с числами используются функции abs() (вычисление абсолютного значения - модуля,  $abs(-3) = 3$ ), роw() (возведение в степень,  $pow(2,3) = 8$ ), divmod() (вычисление результата целочисленного деления и остатка, divmod $(17,5) = (3,2)$  и round $()$ (округление, round( $100.0/6$ ) = 17.0).

Эти функции являются «встроенными», что означает, что для их использования нет необходимости подключать дополнительные модули. Все прочие функции для работы с числами (математические), такие как вычисление квадратного корня, синуса и пр. требуют подключения модуля math:

import math

#### $1.2.$ Приоритет операций

При последовательном использовании нескольких арифметических операций их выполнение производится в соответствии с их приоритетом. В начале выполняются операции с большим приоритетом. Приоритеты операций в порядке убывания приведены в следующей таблице.

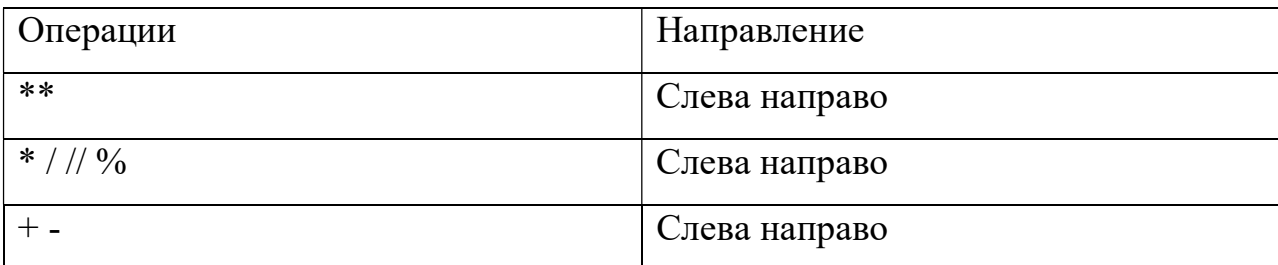

Пусть у нас выполняется следующее выражение:

number =  $3 + 4 * 5 ** + 7$ 

 $print(number) = 110$ 

Здесь начале выполняется возведение в степень (5 \*\*) как операция с большим приоритетом, далее результат умножается на 4 (5  $*$  4), затем происходит сложение  $(3 + 100)$  и далее опять идет сложение  $(103 + 7)$ .

Чтобы переопределить порядок операций, можно использовать скобки:

number =  $(3 + 4) * (5 ** + 7)$ 

 $print(number) = 4$ 

Следует отметить, что в арифметических операциях могут принимать участие как целые, так и дробные числа. Если в одной операции участвует целое число (int) и число с плавающей точкой (float), то целое число приводится к типу float.

### 1.3. Арифметические операции с присвоением

Ряд специальных операций позволяют использовать присвоить результат операции первому операнду:

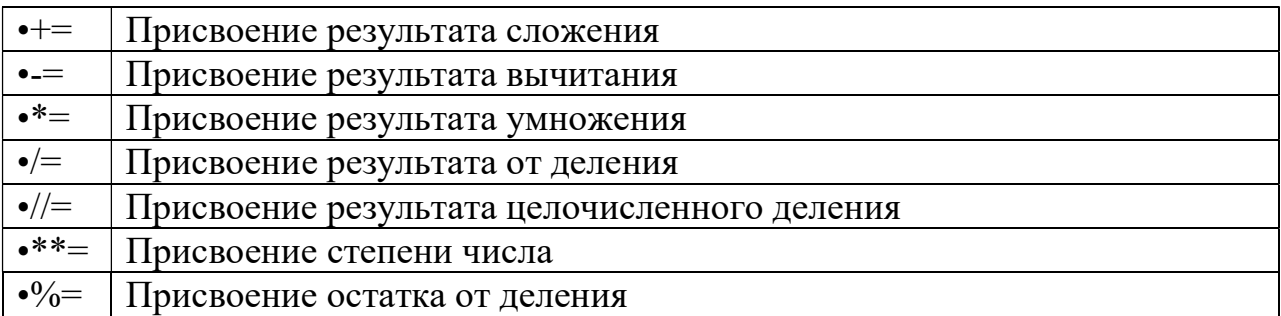

В Python разрешены "цепочки" присваиваний и сравнений, однако присваивания и сравнения нельзя смешивать. Выражения a=b=c=4 и a<b<5 допустимы, а выражение a<b=4 недопустимо. Однако допустимо выражение  $a$   $\leq b$   $=$   $-4$ .

#### ЛОГИЧЕСКИЕ ЗНАЧЕНИЯ  $2.$

Логические значения в Python представлены двумя величинами: логическими константами True (Истина) и False (Ложь).

Логические значения получаются в результате логических операций и вычисления логических выражений.

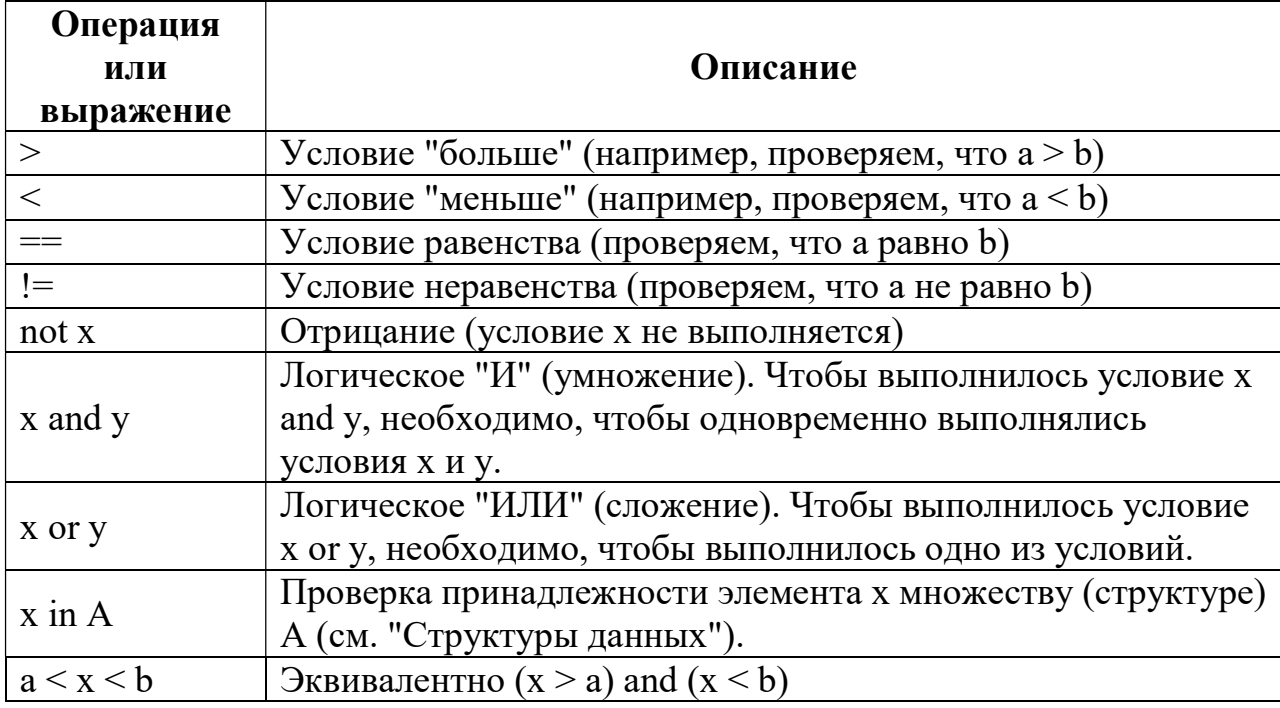

#### ФУНКЦИИ ПРЕОБРАЗОВАНИЯ ЧИСЕЛ  $3.$

Ряд встроенных функций в Python позволяют работать с числами. В частности, функции int() и float() позволяют привести значение к типу int и float соответственно.

Например, пусть у нас будет следующий код:

first number =  $"2"$ second number  $=$  3 third number = first number + second number

Мы ожидаем, что "" + 3 будет равно 5. Однако этот код сгенерирует исключение, так как первое число на самом деле представляет строку. И чтобы все заработало как надо, необходимо привести строку к числу с помощью функции int():

first number  $=$  "2"

second number  $=$  3

third number =  $int(first number)$  + second number

print(third number) =  $5$ 

Аналогичным образом действует функция float(), которая преобразует в число с плавающей точкой. Но вообще с дробными числами надо учитывать, что результат операций с ними может быть не совсем точным. Например:

first number =  $.000$  second number =  $5$ third number = first number  $/$  second number

print(third number) =  $0.400000000000004$ 

В данном случае мы ожидаем получить число 0.4000, однако в конце через ряд нулей появляется еще какая-то четверка. Или еще одно выражение:

print(.0001 + 0.1) = .1001000000000003

В этом случае для округления результата мы можем использовать d vнкцию round():

first number = .000second number = 0.third number = first number + second number

print(round(third number, 4)) = .100

Первый параметр функции - округляемое число, а второй - сколько знаков после запятой должно содержать получаемое число.

### 3.1. Представление числа

При обычном определении числовой переменной она получает значение в десятичной системе. Но кроме десятичной, в Python мы можем использовать двоичную, восьмеричную и шестнадцатеричную системы.

Для определения числа в двоичной системе перед его значением ставится 0 и префикс b:

 $x = 0b101 = 101$ : в десятичной системе равно 5

Для определения числа в восьмеричной системе перед его значением ставится 0 и префикс о:

 $a = 0011 = 11$ : в десятичной системе равно 9

Для определения числа в шестнадцатиричной системе перед его значением ставится 0 и префикс х:

 $y = 0x0a$  $=$ а: в десятичной системе равно 1

И с числами в других системах измерения также можно проводить арифметические операции:

 $x = 0b101 = 5$  $y = 0x0a = 10$  $z = x + v = 15$ 

print(" $\{0\}$  in binary  $\{0:08b\}$  in hex  $\{0:0x\}$  in octal  $\{0:00\}$ ".format(z))

### 3.2. Функция format

Для вывода числа в различных системах исчисления используются функция format, которая вызывается у строки. В эту строку передаются различные форматы. Для двоичной системы " $\{0:08b\}$ ", где число 8 указывает, сколько знаков должно быть в записи числа. Если знаков указано больше, чем требуется для числа, то ненужные позиции заполняются нулями. Для шестнадцатеричной системы применяется формат " $\{0:0x\}$ ". И здесь все аналогично - запись числа состоит из двух знаков, если один знак не нуден, то вместо него вставляется ноль. А для записи в восьмеричной системе используется формат "{0:00}".

Результат работы скрипта:

15 in binary 00001111 in hex 0f in octal 17